## Introduction to Machine Learning and Text Mining for Trade Policy Problem: Lecture 3.

## Ben Shepherd, Principal.

- 1. Read the same UNCTAD TRAINS data used for the demonstration.
- 2. Retain the descriptive text, and the HS field. That field lists the HS codes of products affected by a measure.
- 3. Isolate the first two characters of each entry in the HS field, i.e. the first two characters of the first product listed.
- 4. Transform those two characters to numerical values. Verify that you have a list of numbers 1-99, corresponding to the HS 2-digit code for the first listed product affected by each measure.
- 5. Remove NA entries from the data.
- 6. Using the demonstration code as a guide, use an artificial neural network to try and classify text descriptions by HS 2-digit code.
- 7. To the extent possible, experiment with different hyperparameter sets to obtain a model that performs well.
- 8. When you have a preferred model, evaluate it on the testing sample.

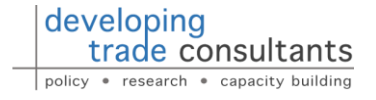